# **ANALISIS OPTIMALISASI WAKTU DAN BIAYA DENGAN APLIKASI MICROSOFT PROJECT PADA PROYEK PENGGANTIAN JEMBATAN SUNGAI BERANGAS DENGAN PENAMBAHAN JAM KERJA**

Hairul Tamimi<sup>1</sup>, Hendra Cahyadi<sup>2</sup>, Akhmad Gazali<sup>3</sup> Program Studi Teknik Sipil Fakultas Teknik Universitas Islam Kalimantan MAB

#### **ABSTRAK**

Dalam mempercepat penyelesaisan proyek dilakukan dengan beberapa kebijakan, salah satunya adalah menambah jam kerja (lembur). Pada penelitian ini metode yang dipakai adalah Microsoft Project didapat durasi proyek setelah percepatan. Setelah itu ditentukan durasi proyek yang optimum dan biayanya. Dari alternatif percepatan dengan penambahan jam kerja (lembur) 1 jam, 2 jam, dan 3 jam setelah dilakukan crash program diperoleh masing-masing total durasi proyek setelah dipercepat dan total cost. Bandingkan semua alternatif tersebut, sehingga dapat dilihat mana yang lebih efektif. Dari hasil penelitian dan pembahasan diperoleh sebagai berikut, 1. Percepatan durasi proyek menyebabkan pengurangan durasi proyek namun berakibat pada penambahan biaya proyek. 2. Percepatan durasi proyek menggunakan program Microsoft project 2007 dengan alternatif penambahan jam kerja (lembur) memberikan hasil output yaitu sebagai berikut : Waktu optimum yang diperoleh dari percepatan durasi untuk penambahan 1 jam yaitu 251 hari. 1). Waktu optimum yang diperoleh dari percepatan durasi untuk penambahan 2 jam yaitu 253 hari. 2). Waktu optimum yang diperoleh dari percepatan durasi untuk penambahan 3 jam yaitu 249 hari. 3). Waktu optimum yang diperoleh dari percepatan durasi untuk penambahan 3 jam yaitu 249 hari. penambahan biaya akibat percepatan waktu pelaksanaan proyek : 1). Untuk penambahan 1 jam kerja lembur dari Rp 24.894.380.000 menjadi Rp25.233.260.787 . 2). Untuk penambahan 2 jam kerja lembur dari Rp 24.894.380.000 menjadi Rp25.513.933.466 . 3). Untuk penambahan 3 jam kerja lembur dari Rp 24.894.380.000 menjadi Rp 25.514.586.040**.**

**Kata kunci** : Pengendalian Waktu dan Biaya, *Microsoft project*, Perbandingan.

#### **ABSTRACT**

*In accelerating the completion of a project is usually done with some policies, one of which is to add hours of work (overtime). In this study the method used was with Microsoft Project obtained the duration of the project after acceleration. Once that is determined the duration of the project is optimal and costs. From alternative acceleration with the addition of working hours (overtime) 1 hour, 2 hours, and 3 hours after the crash of the program obtained each of the total duration of the project after accelerated and total cost. Compare all these alternatives, so it can be seen which is more effective. From the results of research and discussion is obtained as follows, 1. Project duration acceleration causes reduced project duration but results in the addition of project costs. 2. Acceleration of project duration using Microsoft Project 2007 program with alternative addition of working hours (overtime) gives output result which is as follows: Optimum time gained from the acceleration duration for 1 hour increments are 251 days. 1). The optimum time gained from the acceleration duration for 2 hours increments is 253 days. 2). The optimum time gained from the acceleration duration for an addition of 3 hours is 249 days. 3). The optimum time gained from the acceleration of the duration for the addition of 3 hours is 249 days. Additional costs due to the acceleration of project execution Time: 1). For the addition of 1 hour of overtime work from Rp 24,894,380,000 to Rp 25.233.260.787. 2). For the addition of 2 hours of overtime work from Rp 24,894,380,000 to Rp 25.513.933.466. 3). For the addition of 3 hours of overtime work from Rp 24,894,380,000 to Rp 25,514,586,040.* 

*Keywords: time and cost control, Microsoft project, Comparison.*

## **PENDAHULUAN**

Jembatan merupakan prasarana umum yang tidak dapat dipisahkan dari kehidupan manusia sehari-hari. Jembatan merupakan salah satu prasarana transportasi yang sangat penting bagi manusia karena berfungsi sebagai penghubung antara satu daerah dengan daerah lainnya. Seiring meningkatnya kebutuhan transportasi untuk menunjang ekonomi masyarakat maka pembangunan fasilitas jalan dan jembatan wilayah Banjarmasin juga harus ditingkatkan. Proyek pada umumnya memiliki batas waktu tertentu, artinya proyek harus diselesaikan sebelum atau tepat pada waktunya yang telah ditentukan. Perencanaan dan penjadwalan (waktu tertentu) merupakan salah satu faktor penentu dalam kesuksesan pengerjaan suatu proyek konstruksi. Perencanaan dan penjadwalan tersebut akan digunakan sebagai acuan dalam melaksanakan pekerjaan proyek. Namun, pada kenyataannya sering kali pekerjaan proyek tidak berjalan sesuai dengan perencanaan awal yang mengakibatkan terlambatnya penyelesaian proyek tersebut.

Dalam mempercepat penyelesaisan sebuah proyek biasanya dilakukan dengan beberapa kebijakan, salah satunya adalah menambah jam kerja (lembur). Dengan adanya penambahan jam kerja ini tentu penambahan biaya pun harus dilakukan juga. Dalam penelitian ini, akan dibahas tentang pengendalian waktu dan biaya suatu proyek menggunakan aplikasi pada microsoft project untuk mendapatkan waktu dan biaya optimal yang dibutuhkan untuk menyelesaikan proyek Penggantian Jembatan Sungai Berangas yang mengalami keterlambatan waktu pengerjaan akibat permasalahan teknis dilapangan seperti keterlambatan pembebasan lahan. Dalam hal ini diambil kasus yang berlokasi di Jl. Trans Kalimantan, Handil Bakti, Kabupaten Barito Kuala Kalimantan Selatan, yaitu Proyek Penggantian Jembatan Sungai Berangas.

## **METODOLOGI PENELITIAN**

Metode yang digunakan dalam penelitian ini adalah metode analisis deskriptif, yaitu metode untuk memecahkan suatu masalah yang ada dengan cara mengumpulkan data, disusun, dijelaskan, diolah dan dianalisis sehingga diperoleh hasil akhir. Hasil akhir ini kemudian digunakan sebagai bahan untuk mengambil kesimpulan dari pemasalahan yang ada.

## **PEMBAHASAN**

## **4.3.1 Optimasi waktu dan Biaya Menggunakan** *Microsoft Project*

Pada bagian ini akan dibahas tentang optimasi waktu dan biaya proyek menggunakan alternatif penambahan jam kerja (lembur). Dimana pada analisa yang didapat dari Microsoft project.

Metode yang digunakan sebagai indikasi untuk mencari durasi optimum pada proyek ini yaitu dengan crashing program. Berikut ini daftar kegiatan yang memiliki lintasan kritis pada proyek penggantian jembatan sungai berangas.

| N <sub>o</sub> | URAIAN PEKERJAAN                 | <b>VOL</b> | <b>SAT</b>     | <b>DURASI</b>  |      |
|----------------|----------------------------------|------------|----------------|----------------|------|
|                |                                  |            |                | Minggu         | Hari |
| $\mathbf{1}$   | Lapis pondasi agregat kelas A    | 1741,7     | m <sub>3</sub> | 6              | 46   |
| $\overline{2}$ | Lapis pondasi agregat kelas S    | 231,41     | m <sub>3</sub> | 6              | 46   |
| 3              | Lapis resap pengikat -Aspal cair | 5410,61    | Liter          | $\overline{2}$ | 15   |
| $\overline{4}$ | Laston Lapis aus (AC-WC)         | 642,72     | Ton            | 2              | 15   |
| 5              | Laston lapis Antara (AC-BC)      | 754,62     | Ton            | $\overline{2}$ | 15   |
| 6              | Laston lapis Pondasi (AC-Base)   | 1552,82    | Ton            | $\overline{2}$ | 15   |
| 7              | Beton struktur fc' 30 Mpa        | 1266,27    | m <sub>3</sub> | $\overline{4}$ | 31   |

Tabel 4.1 Daftar Kegiatan Kritis

(Sumber : Hasil Analisa Perhitungan)

## **4.3.2 Perhitungan Dengan** *Crashing Program*

Dalam percepatan durasi proyek biasanya dilakukan pada pekerjaan-pekerjaan yang memiliki lintas kritis.

Adapun ketetapan rencana pada alternatif penambahan jam kerja sebagai berikut :

1. Waktu kerja normal yaitu 8 jam kerja per hari (08.00 – 17.00) dengan 1 jam istirahat kerja (12.00 – 13.00), sedangkan alternatif waktu kerja lembur yang dilakukan setelah waktu kerja normal adalah 1 jam, 2 jam, dan 3 jam per hari.

- 2. Menurut Keputusan Menteri Tenaga Kerja Nomor KEP.102/MEN/VI/2004 pasal 11 (*Anonim, 2004*), upah untuk jam kerja (lembur) diperhitungkan sebagai berikut :
	- a. Untuk 1 jam kerja lembur pertama, upah yang harus dibayar adalah 1,5 kaliupah sejam.
	- b. Untuk setiap jam kerja berikutnya, upah yang harus dibayarkan adalah 2 kali upah sejam.
- 3. Produktifitas untuk jam kerja lembur Menurut (Iman Soeharto 1999) yaitu 90% untuk 1 jam lembur, 80% untuk 2 jam lembur, dan 70% untuk 3 jam lembur dari produktifitas normal.

### **4.3.3.** *Crash Duration*

Adapun tahapan dalam menentukan *crash duration* ini adalah:

1. Menghitung produktifitas harian

Produktivitas harian  $=\frac{Volume}{D^2}$ Durasi Normal

2. Menghitung produktifitas per jam

Produktivitas per jam  $=$   $\frac{productifitas harian}{time for {time for } passed {new for } }}$ jam kerja normal per hari

Dimana :

Jam kerja normal harian = 8 jam

3. Menghitung Produktifitas Lembur

Prod. lembur = jam kerja lembur x koef. Produktifitas x prod.per jam

Dimana:

Jam kerja lembur per hari = 1-3 jam

4. Menghitung produktifitas harian setelah di-crash

Produktifitas setalah crash = prod. harian + prod.lembur

*5.* Menghitung *Crash Duration*

$$
Crash duration = \frac{volume \, pekerjaan}{productifitas setelah \, crash}
$$

Berikut Tabel 4.6, Tabel 4.7 dan Tabel 4.8 hasil perhitungan produktifitas harian, Produktifitas per jam, produktifitas harian crash, dan crash duration untuk setiap Kegiatan kritis.

- 1. Contoh Perhitungan *Crash Duration* 1 Jam Lembur pada pekerjaan lapis pondasi agregat kelas A
	- a. Menghitung produktivitas harian

Produktivitas harian  $=$   $\frac{Volume}{D^2}$ Durasi normal  $=\frac{1741,7}{16}$ 46  $= 37,86$ 

b. Menghitung produktivitas per jam

Produktivitas per jam  $=$  *produktivitas harian* jam kerja normal per hari  $=\frac{37,86}{8}$ 8  $= 4.73$ 

c. Menghitung produktivitas lembur

Produktivitas lembur = jam kerja lembur  $\times$  koef. produktivitas  $\times$  prod. Per

 Jam  $= 1 \times 0.9 \times 4.73$  $= 4.26$ 

d. Menghitung produktivitas harian setelah di crash

Produktivitas setelah crash = produktivitas harian + prodktivitas lembur

$$
= 37,86 + 4,26
$$

$$
= 42,12
$$

e. Menghitung *crash duration*

*Crash duration* = 
$$
\frac{volume \, pekerjaan}{produktivitas \, setelah \, crash}
$$

\n
$$
= \frac{1741.7}{42.12}
$$

\n
$$
= 41 \, \text{hari}
$$

2. Contoh Perhitungan *Crash Duration* 2 Jam Lembur pada pekerjaan lapis pondasi agregat

kelas A

a. Menghitung produktivitas harian

Produktivitas harian  $=$   $\frac{Volume}{D^2}$ Durasi normal  $=\frac{1741,7}{16}$ 46

$$
= 37,86
$$

b. Menghitung produktivitas per jam

Produktivitas per jam  $=$  *produktivitas harian* jam kerja normal per hari

$$
=\frac{37,86}{8}
$$

$$
=4,73
$$

c. Menghitung produktivitas lembur

Produktivitas lembur = jam kerja lembur × koef. produktivitas × prod. Per jam

$$
= 2 \times 0.8 \times 4.73
$$

$$
= 7.57
$$

d. Menghitung produktivitas harian setelah di crash

Produktivitas setelah crash = produktivitas harian + prodktivitas lembur

 $= 37.86 + 7.57$  $= 45,44$ 

e. Menghitung *crash duration*

 *Crash duration* = produktivitas setelah crash

$$
=\frac{1741,7}{45,44}
$$

$$
= 38 \text{ hari}
$$

3. Contoh Perhitungan *Crash Duration* 3 Jam Lembur pada pekerjaan lapis pondasi agregat

kelas A

a. Menghitung produktivitas harian

Produktivitas harian

\n
$$
= \frac{Volume}{Durasi normal}
$$
\n
$$
= \frac{1741.7}{46}
$$
\n
$$
= 37.86
$$

b. Menghitung produktivitas per jam

Produktivitas per jam  $=$   $\frac{productivitas\ hairian}{formal\ parb}$ jam kerja normal per hari  $=\frac{37,86}{8}$ 8  $= 4.73$ c. Menghitung produktivitas lembur

Produktivitas lembur = jam kerja lembur × koef. produktivitas × prod. Per jam

$$
= 3 \times 0.7 \times 4.73
$$

$$
= 9.94
$$

d. Menghitung produktivitas harian setelah di crash

Produktivitas setelah crash = produktivitas harian + prodktivitas lembur

$$
= 37,86 + 9,94
$$

$$
= 47,80
$$

e. Menghitung *crash duration*

 *Crash duration* = produktivitas setelah crash  $=\frac{1741,7}{17,00}$ 47,80

 $= 36$  hari

#### **4.3.4***.* **Menghitung** *Crash Cost*

Upah tenaga kerja pada proyek Penggantian Jembatan Sungai Berangas adalah sebagai berikut :

- a. Mandor  $=$  Rp 200.000
- b. Tenaga kerja =  $Rp 100.000$

Dalam hal ini, kenaikan biaya dibatasi hanya pada biaya upah tenaga kerja saja, karena biaya bahan dianggap tetap. Harga upah pekerja untuk kerja lembur menurut Keputusan Menteri Tenaga Kerja Nomor KEP. 102/MEN/VI/2004 pasal 11 diperhitungkan sebagai berikut:

- 1. Untuk 1 jam kerja lembur pertama, harus dibayar upah lembur sebesar 1,5 satu setengah) kali upah satu jam.
- 2. Untuk setiap jam lembur berikutnya harus dibayar upah lembur sebesar 2 (dua) kali upah satu jam.
	- a. Biaya lembur 1 jam =  $(1.5 \times$  upah perjam normal)
	- b. Biaya lembur 2 jam =  $(1,5 \times 1)$  upah perjam normal) + 2 x ( upah perjam normal)
	- c. Biaya lembur 3 jam =  $(1,5 \times 1)$  perjam normal + 2 x  $(2 \times 1)$  perjam normal).
- 1. Contoh perhitungan Crash Cost 1 jam lembur pada pekerjaan lapis pondasi agregat kelas A

Upah harian normal = produktivitas harian  $\times$  harga satuan upah

$$
= 37,86 \times 100.000
$$

$$
= \text{Rp } 3.786.304
$$

Upah per jam normal = produktivitas per jam  $\times$  harga satuan upah

$$
=4,73\times100.000
$$

$$
= \mathrm{Rp}\,473.288
$$

Upah lembur  $= 1.5 \times$  upah per jam normal

 $= 1.5 \times 473.288$ 

 $=$  Rp 709.932

 $Crash Cost Harian = Upah harian normal + Upah lembur$ 

 $= 3.786.304 + 709.932$ 

 $=$  Rp 4.496.236

*Crash cost* total = *Crash cost* harian × *Crash duration*

 $= 4.496.236 \times 41$ 

 $=$  Rp 185.911.798

2. Contoh perhitungan *Crash Cost* 2 jam lembur pada pekerjaan lapis pondasi agregat kelas

A

Upah harian normal = produktivitas harian  $\times$  harga satuan upah

 $= 37,86 \times 100.000$  $=$  Rp 3.786.304

Upah per jam normal = produktivitas per jam  $\times$  harga satuan upah

$$
= 4,73 \times 100.000
$$

$$
= \text{Rp } 473.288
$$

Upah lembur =  $(1,5 \times$  upah per jam normal) + 2  $\times$  (upah per jam normal)

 $= (1,5 \times 473.288) + 2 \times (473.288)$ 

 $=$  Rp 1.656.508

*Crash Cost* Harian = Upah harian normal + Upah lembur

 $= 3.786.304 + 1.656.508$ 

 $=$  Rp 5.442.813

*Crash cost* total = Crash cost harian  $\times$  Crash duration

 $=$  Rp5.442.813  $\times$  38

 $=$  Rp 208.641.146

3. Contoh perhitungan *Crash Cost* 3 jam lembur pada pekerjaan lapis pondasi agregat kelas

A

Upah harian normal = produktivitas harian  $\times$  harga satuan upah

$$
= 37,86 \times 100.000
$$

 $=$  Rp 3.786.304

Upah per jam normal = produktivitas per jam  $\times$  harga satuan upah

$$
= 4,73 \times 100.000
$$

$$
=
$$
Rp 473.288

Upah lembur =  $(1,5 \times$  upah per jam normal) + 2  $\times$  (2  $\times$  upah per jam normal)

 $= (1.5 \times 473.288) + 2 \times (2 \times 473.288)$ 

 $=$  Rp2.603.084,24

*Crash Cost* Harian = Upah harian normal + Upah lembur

 $= 3.786.304 + 2.603.084.24$ 

 $=$  Rp 6.389.388,59

*Crash cost* total = *Crash cost* harian × *Crash duration*

$$
= 6.389.388,59 \times 36
$$

$$
= \text{Rp } 232.801.485,15
$$

#### **4.3.5. Menghitung** *Cost Slope*

Untuk perhitungan *cost slope* digunakan rumus:

 $\cos t$  slope  $=\frac{\text{total crash normal cost}}{\text{normal duration} + \text{model}}$ normal duration− crash duration

1. Contoh perhitungan *Cost slope* 1 jam lembur pada pekerjaan lapis pondasi agregat kelas

A

Cost slope = 
$$
\frac{Total crash - Normal cost}{Normal duration - Crash duration}
$$

$$
= \frac{185.911.798 - 174.170.000}{46 - 41}
$$

 $=$  Rp 2.254.203

2. Contoh perhitungan *Cost slope* 2 jam lembur pada pekerjaan lapis pondasi agregat kelas

A

$$
Cost slope = \frac{Total crash - Normal cost}{Normal duration - Crash duration}
$$

$$
= \frac{208.641.146 - 174.170.000}{46 - 38}
$$

$$
= Rp \ 4.496.236
$$

3. Contoh perhitungan *Cost slope* 3 jam lembur pada pekerjaan lapis pondasi agregat kelas

A

Cost slope = 
$$
\frac{Total crash - Normal cost}{Normal duration - Crash duration}
$$

$$
= \frac{232.801.485 - 174.170.000}{46 - 36}
$$

$$
= Rp 6.130.207
$$

#### **4.3.6 Analisa waktu dan biaya**

Dalam hal ini yang dihitung adalah biaya langsung pada proyek. Adapun langkah-langkah

perhitungannya adalah :

1. Tambahan biaya dan kumulatif tambahan biaya

Tambahan biaya = *cost slope x total crosh*

2. Biaya langsung

Biaya langsung  $=$  biaya langsung normal  $+$  kumulatif tambahan biaya

Dimana :

Biaya langsung normal pada proyek penggantian jembatan sungai berangas adalah sebesar

Rp Rp 24.894.380.000.

a. Contoh perhitungan biaya langsung 1 jam lembur pada pekerjaan lapis pondasi agregat kelas A

Total crash = Normal duration  $\times$  Crash duration

 $= 46 \times 41$  $= 5$ 

Tambahan biaya dan kumulatif tambahan biaya

Tambahan biaya = cost slope  $\times$  Total crash

 $= 2.524.203 \times 5$ 

 $=$  Rp 11.741.798

Biaya langsung  $=$  biaya langsung normal  $+$  kumulatif tambahan biaya

 $=$  Rp 24.894.380.000 + Rp 11.741.798  $=$  Rp 24.906.121.798

b. Contoh perhitungan biaya langsung 2 jam lembur pada pekerjaan lapis pondasi agregat kelas A

Total crash = Normal duration - Crash duration

 $= 46 - 38$ 

 $= 8$ 

Tambahan biaya dan kumulatif tambahan biaya

Tambahan biaya = cost slope  $\times$  Total crash

$$
= \text{Rp } 4.496.236 \times 8
$$

$$
= \text{Rp } 34.471.146
$$

Biaya langsung = biaya langsung normal + kumulatif tambahan biaya

 $=$  Rp 24.894.380.000 + Rp 34.471.146  $=$  Rp 24.928.851.146

c. Contoh perhitungan biaya langsung 3 jam lembur pada pekerjaan lapis pondasi agregat kelas A

Total crash = Normal duration  $\times$  Crash duration

 $= 46 \times 36$ 

 $= 10$ 

Tambahan biaya dan kumulatif tambahan biaya

Tambahan biaya = cost slope  $\times$  Total crash

 $=$  Rp 6.130.207  $\times$  10

$$
=
$$
Rp 58.631.485

Biaya langsung  $=$  biaya langsung normal  $+$  kumulatif tambahan biaya

 $=$  Rp 24.894.380.000 + Rp 58.631.485

 $=$  Rp 24.953.011.458

#### Tabel 4. 2 Rekapitulasi Hasil Perhitungan *Cost Slope*

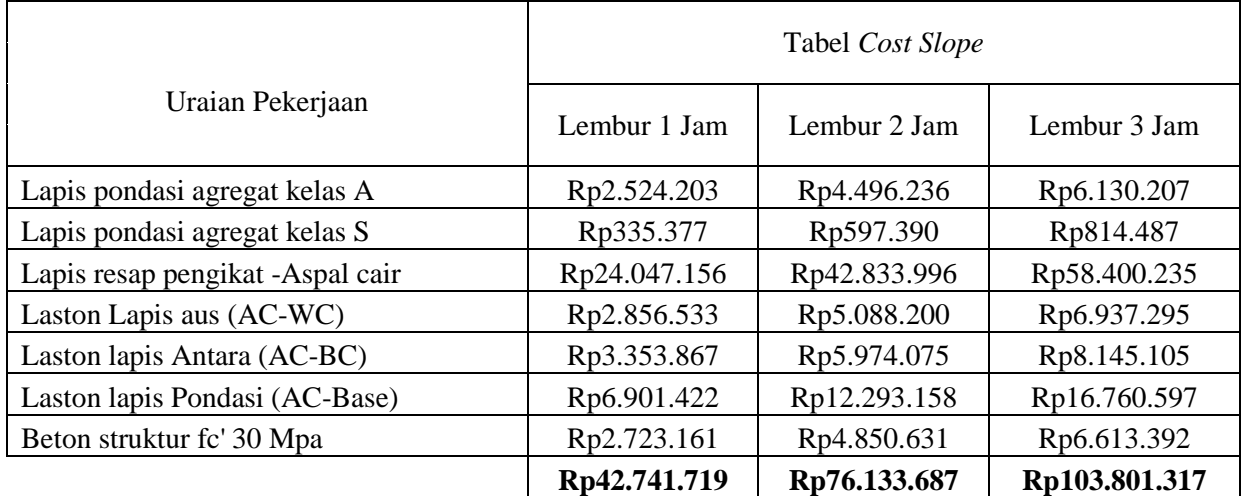

(Sumber : Hasil Analisa Perhitungan)

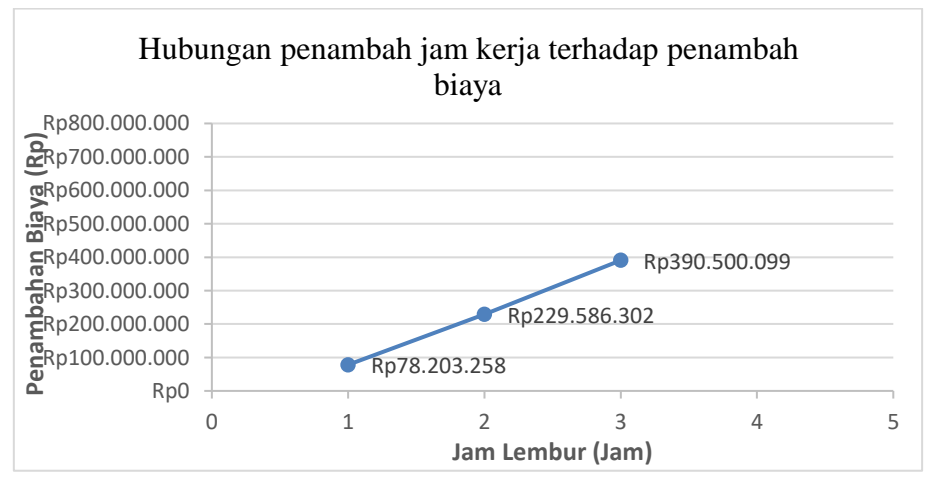

(Sumber : Hasil Analisa Perhitungan)

Gambar 4. 1 Hubungan penambahan jam kerja terhadap penambahan biaya

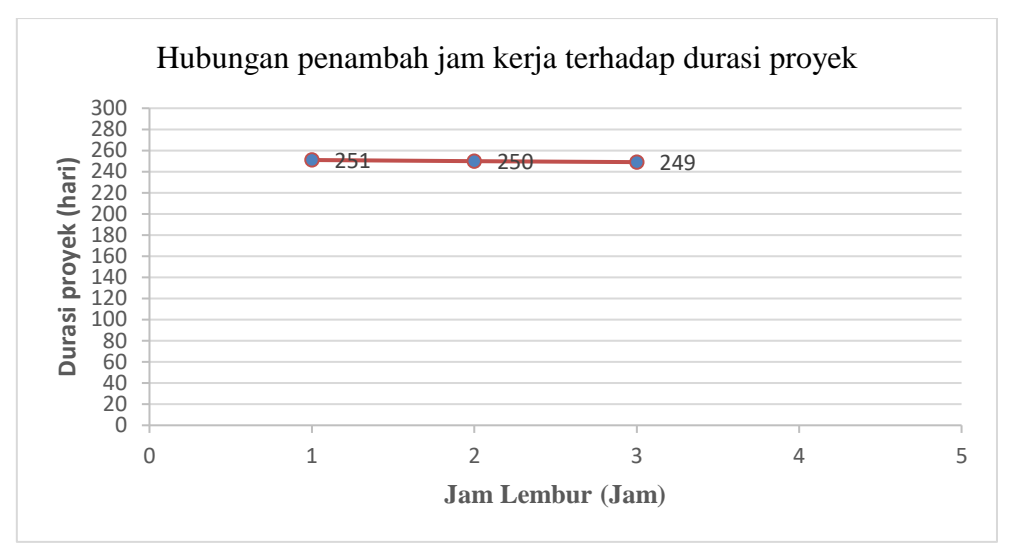

(Sumber : Hasil Analisa Perhitungan)

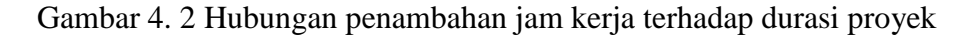

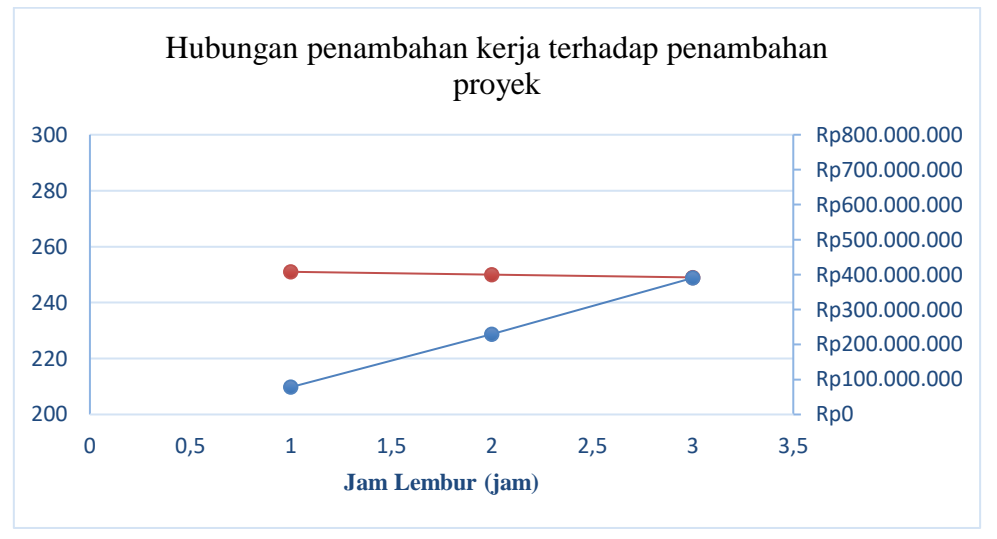

(Sumber : Hasil Analisa Perhitungan)

Gambar 4. 3 Hubungan penambahan jam kerja terhadap durasi proyek dan penambahan biaya proyek

## **PENUTUP**

- 1. Percepatan durasi proyek menyebabkan pengurangan durasi proyek namun berakibat pada penambahan biaya proyek
- 2. Percepatan durasi proyek menggunakan program Microsoft project 2007 dengan alternatif penambahan jam kerja (lembur) memberikan hasil output yaitu sebagai berikut :
	- a. waktu optimum yang diperoleh akibat percepatan waktu pelaksanaan proyek
- 1) Waktu optimum yang diperoleh dari percepatan durasi untuk penambahan 1 jam yaitu **251 hari.**
- 2) Waktu optimum yang diperoleh dari percepatan durasi untuk penambahan 2 jam yaitu **250 hari.**
- 3) Waktu optimum yang diperoleh dari percepatan durasi untuk penambahan 3 jam yaitu **249 hari.**
- b. penambahan biaya akibat percepatan waktu pelaksanaan proyek :
	- 1) Untuk penambahan 1 jam kerja lembur dari Rp 24.894.380.000 menjadi **Rp24.972.583.258**
	- 2) Untuk penambahan 2 jam kerja lembur dari Rp 24.894.380.000 menjadi **Rp25.123.966.302**.
	- 3) Untuk penambahan 3 jam kerja lembur dari Rp 24.894.380.000 menjadi **Rp25.284.880.099**.

## **DAFTAR PUSTAKA**

Ervianto, 2002. Manajemen Proyek Konstruksi, Edisi Pertama. Yogyakarta Salemba Empat.

Ervianto, 2003. Manajemen Proyek Konstruksi, Edisi Revisi. Yogyakarta : Andi.

- Ervianto, 2005. Manajemen Proyek Konstruksi, Edisi Revisi. Yogyakarta : Andi
- Emanuel, Andi A. J., Yenni M. D., Hapnes Toba. 2009. Panduan Lengkap Mengelola Proyek dengan Microsoft Project Profesional 2007. Graha Ilmu. 978-979756-507-7
- Frederika, 2010. Analisis Percepatan Pelaksanaan dengan Menambah Jam Kerja Optimum pada Proyek Konstruksi (Studi Kasus : Proyek Pembangunan Super Villa, Peti Tenget-Bandung), (Journal Online). (Tidak diterbitkan), http://www.scribd.com/document/205836025/Jurnal-Analisis-PercepatanPelaksanaan-Dengan-Menambah-Jam-Kerja-Optimum-Pada-Proyek-Konstruksi, diakses pada 10 Mei 2020
- Husen, 2009. Manajemen Proyek : Perencanaan, Penjadwalan, dan Pengandalian Proyek. Yogyakarta : Andi
- Keputusan Menteri Tenaga Kerja No. KEP-102/MEN/VI/2004 Tentang Waktu Kerja Lembur Dan Upah Kerja Lembur (online). (Tidak diterbitkan) [https://www.scribd.com/doc/131149015/KEPMEN-102-MEN-VI-2004,](https://www.scribd.com/doc/131149015/KEPMEN-102-MEN-VI-2004) diakses pada 11 Mei 2020
- Kerzner, 2000. *Project Management A System Approach to Planning, Schedulling and Controlling. Singapore*.

Santosa, Budi.2003.Manajemen Proyek. Surabaya: Guna Widya

- Soeharto, Iman. 1997. Manajemen Proyek Dari Konseptual Sampai Operasional. Penerbit :Erlangga, Jakarta.
- Soeharto, Iman.1999. Manajemen Proyek (Dari Konseptual sampai Operasional). Jakarta: Erlangga
- Sutisna, 2013. Pengaruh Percepatan Waktu Pelaksanaan Terhadap Biaya Pada Pekerjaan Struktur Bawah Jembatan di Kabupaten Buatan, Pekanbaru, Riau. Tugas Akhir. (Tidak diterbitkan), Universitas Indonesia